**このPDF資料は、検索方法の説明資料です。 シラバスは<https://www.koka.ac.jp/community/audit.html>から検索できます。**

**下のような画面で、下の方にスクロールし、 【シラバス】をクリックしてください。**

## 科目等履修制度・聴講制度

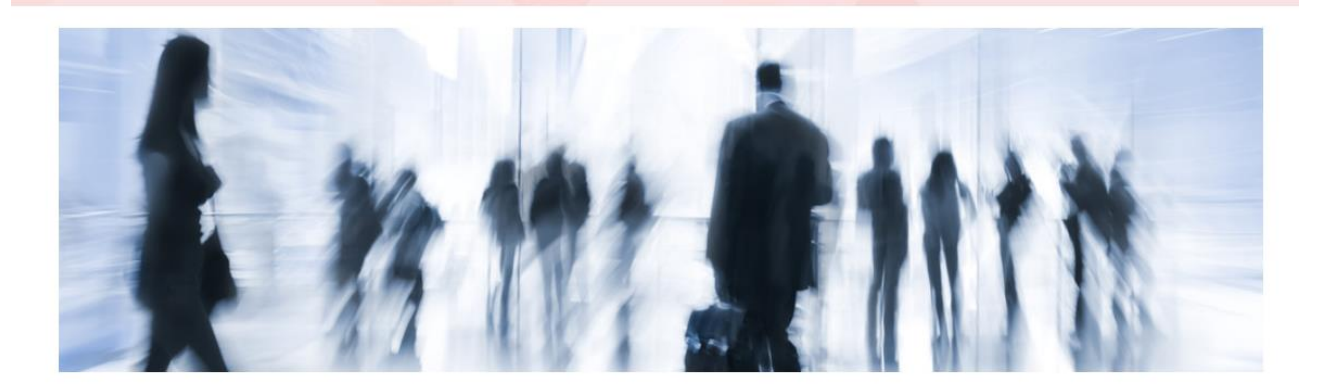

近年、社会は生涯教育を求め、さらに深く知的探求心を充たしたいとの声が高まっているなか、本学では社会人などに対して、学習の機会を拡大する観点か ら科目等履修制度・聴講生制度を設けています。教養を深め、興味あるテーマ等の受講にこの制度をどうぞご利用ください。

#### 科目等履修とは

本学の授業科目を正規の学生とともに受講し、単位を修得できる制度です。卒業生で、教育職員免許を希望されていながら、在学中に必要な単位数を修得出 来なかった方が必要な授業科目の単位を修得することにより、教育職員免許を取得することもできます。

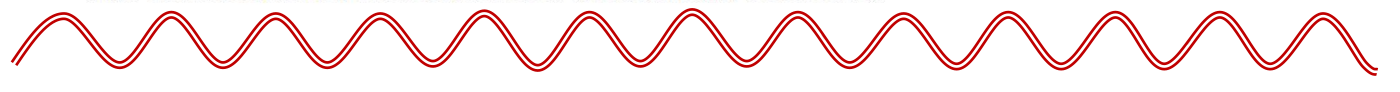

### 科目等履修生要項

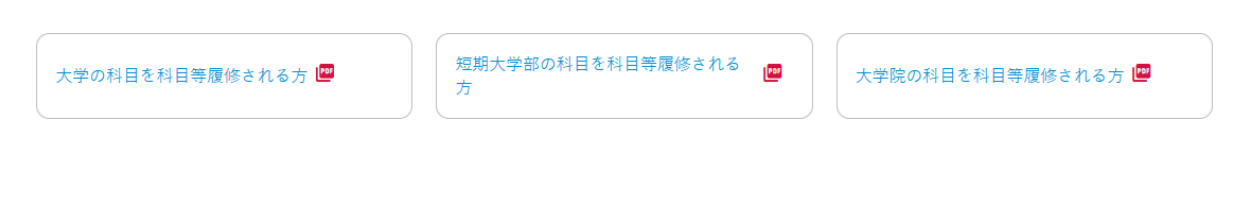

#### 聴講生要項

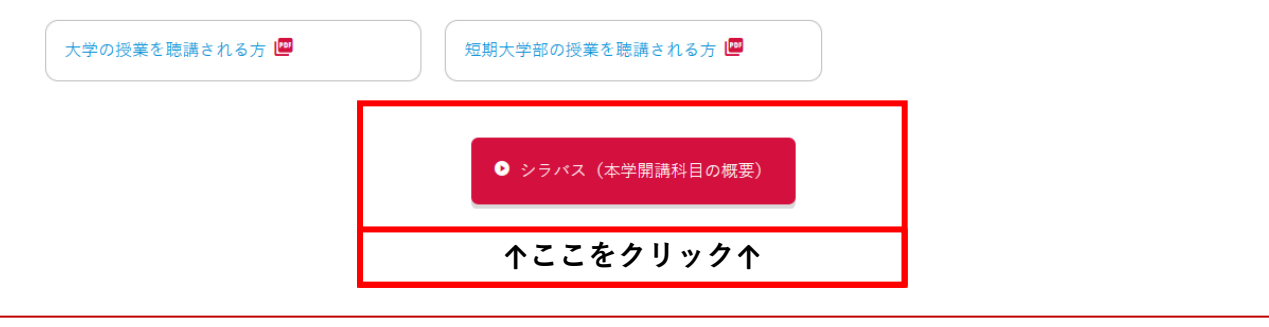

**次のページで具体的な科目を検索します。**

# **必要項目を選択し、キーワードを入力して、科目を検索します。**

#### シラバス検索

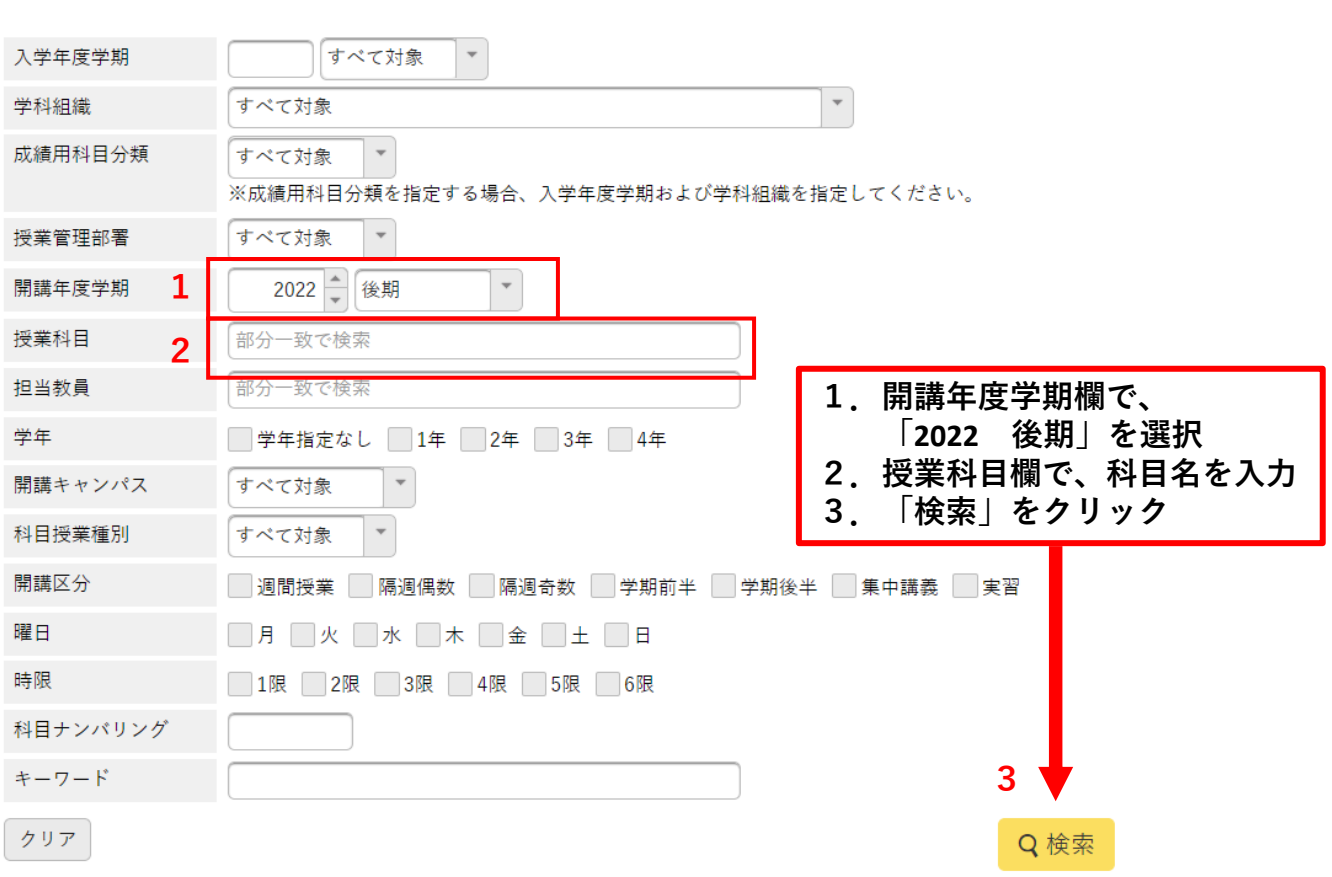

――――――――――――――――――――――――――――――――――――――――――

ご不明な点やご質問は、下記までお問い合わせください。

京都光華女子大学 女性キャリア開発研究センター/地域連携推進センター careered@mail.koka.ac.jp 075(325)5473 (平日9:00~17:00)